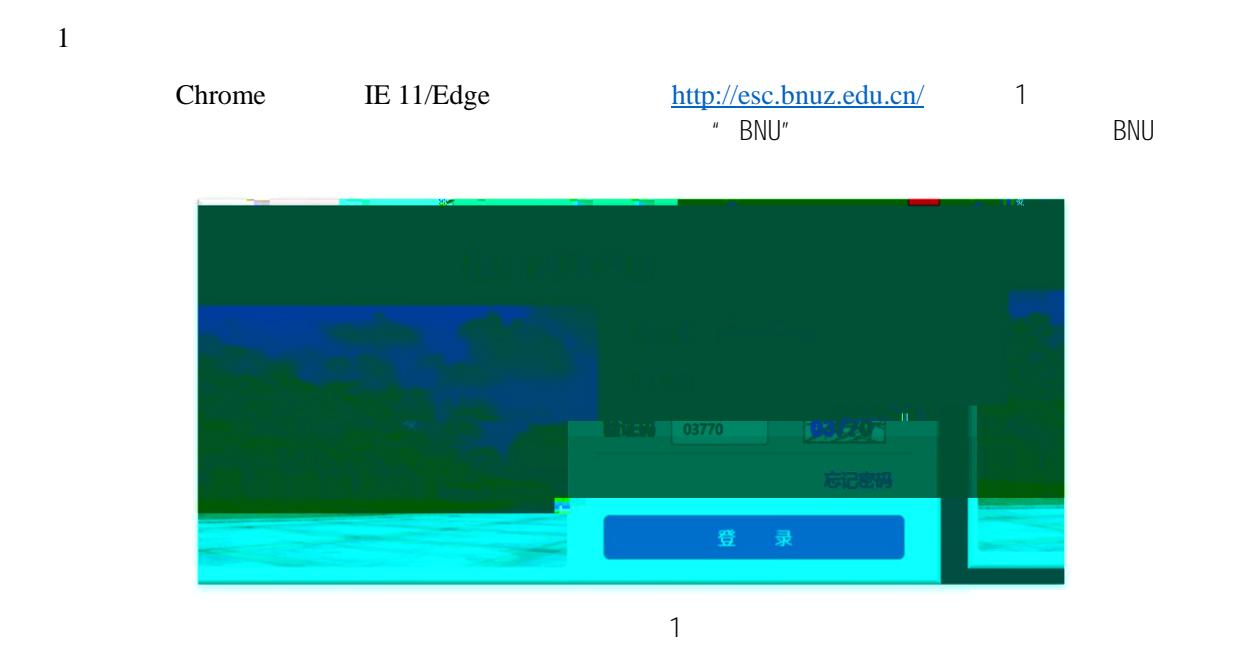

 $2\,$ 

 $\sim$  2

<http://es.bnuz.edu.cn/>

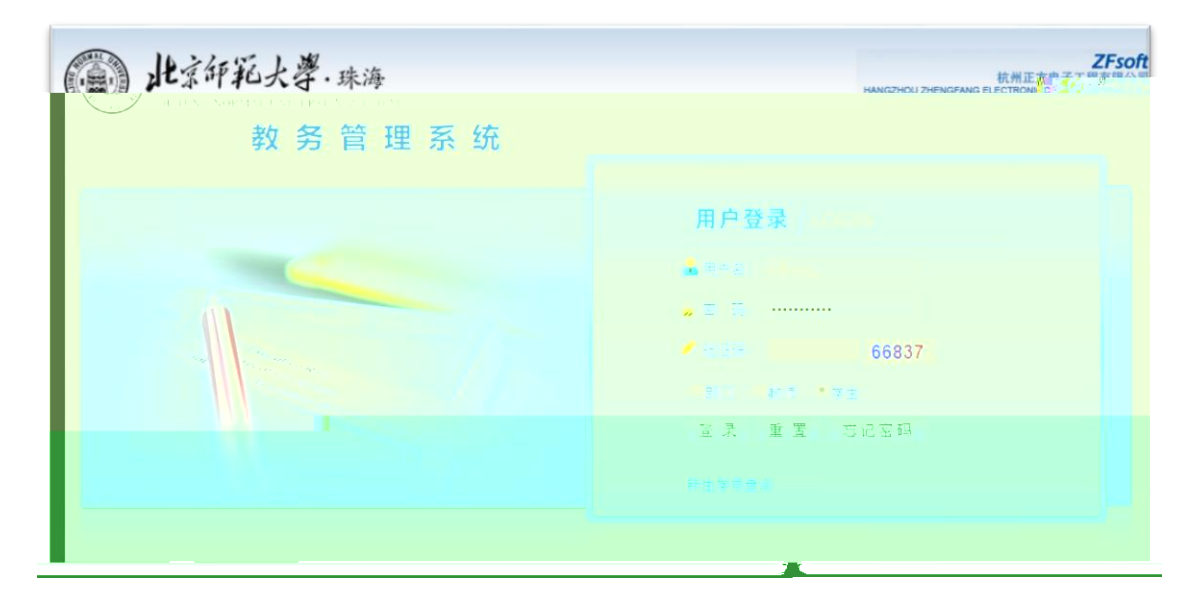

2

 $n = \frac{1}{\sqrt{2}}$ 

 $m$  and  $m$  and  $m$  and  $m$  and  $m$  and  $m$ 

 $\overline{u}$ ,  $\overline{u}$ ,  $\overline{u}$ ,

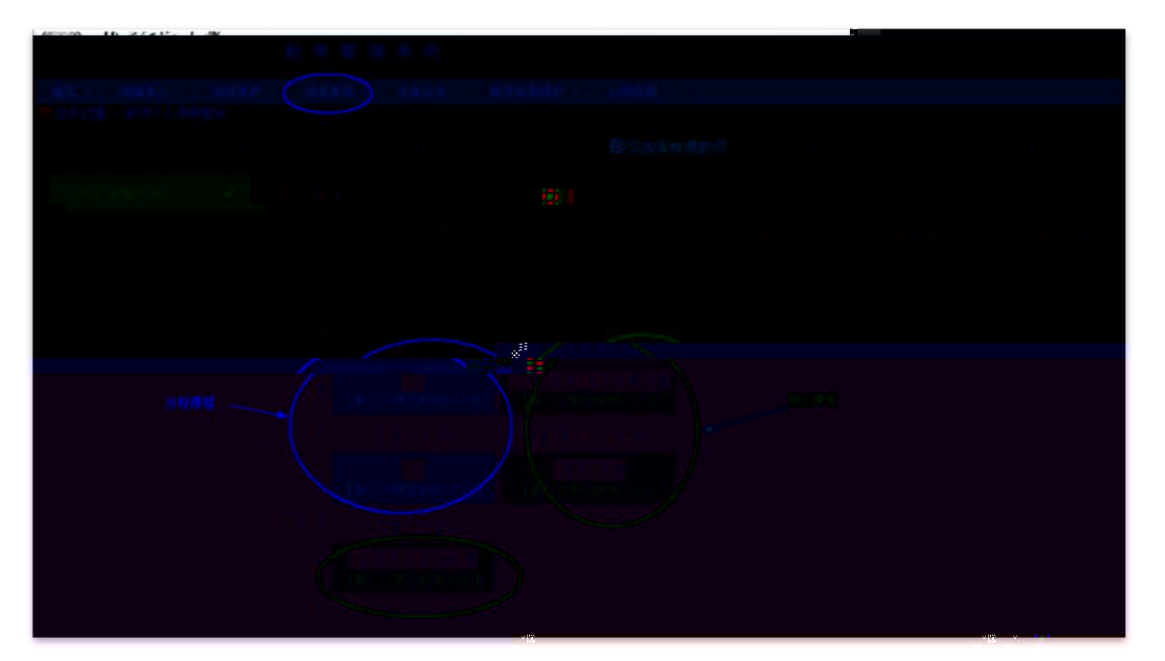

3

 $\mu$   $\mu$   $\mu$   $\mu$   $\mu$  $\overline{u}$ 

 $\blacksquare$  The set of  $\blacksquare$  EXCEL and  $\blacksquare$   $\blacksquare$   $\blacks$ 

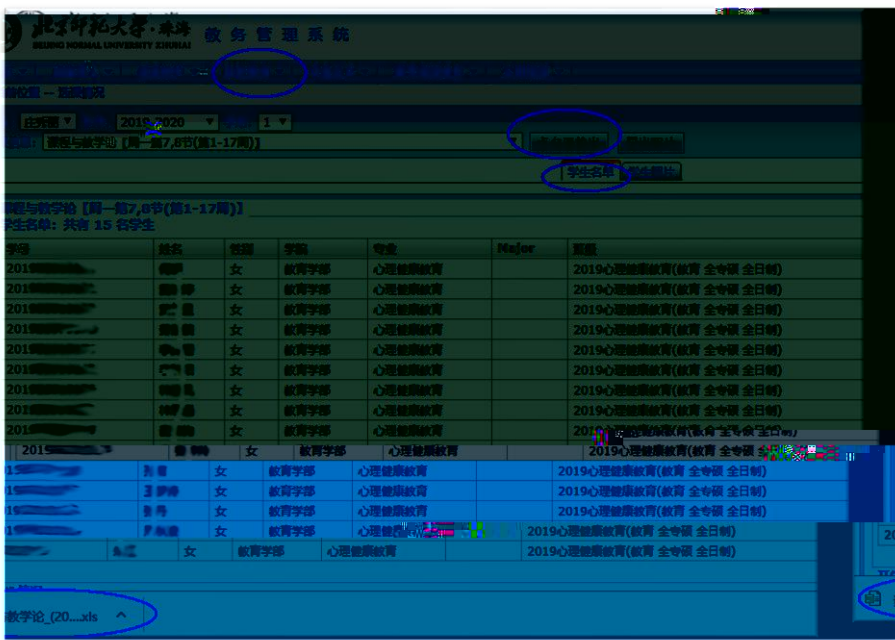

 $3 \qquad \qquad 1-9$